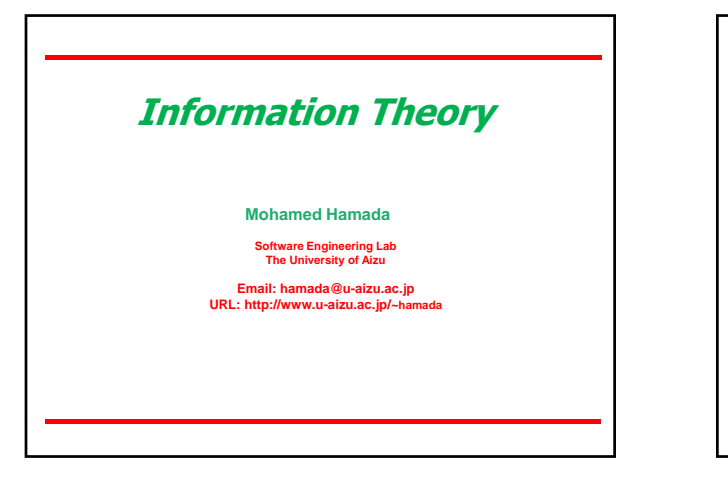

## **Today's Topics**

- **Source Coding Techniques**
- **Arithmetic Coding**
- **Arithmetic Vs. Huffman Coding**
- **Coding Examples**
- **Arithmetic Decoding**
- **Decoding Examples**

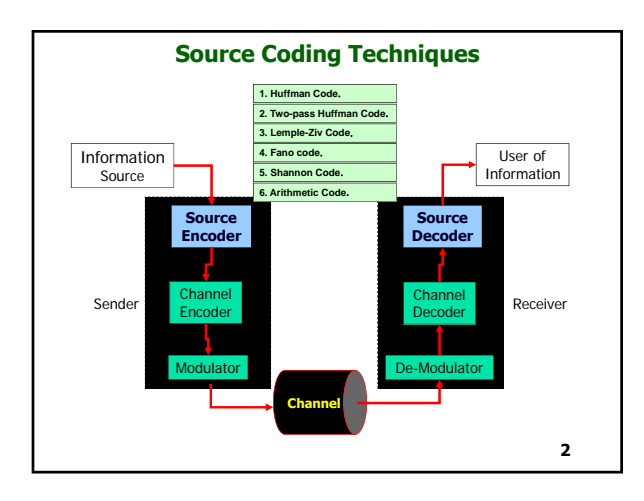

## Source Coding Techniques **1. Huffman Code**. **2. Two-pass Huffman Code**. **4. Fano code**. **5. Shannon Code**. **6. Arithmetic Code**. **3. Lemple-Ziv Code**. **3**

**1**

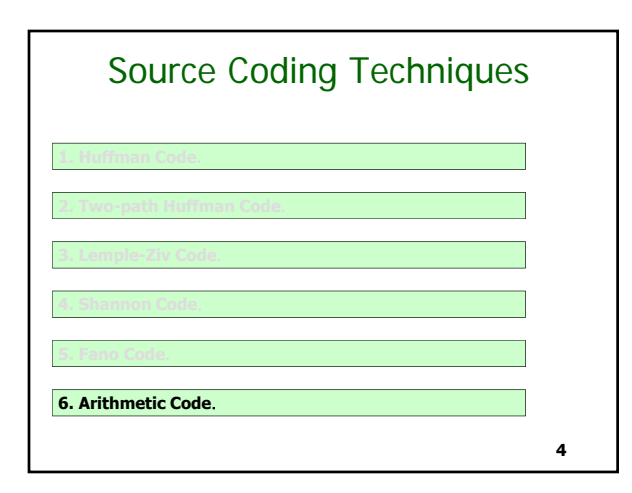

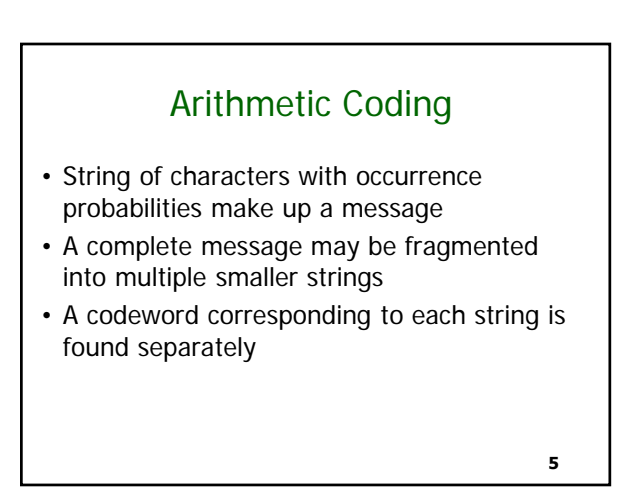

## **Arithmetic Code**

**Coding**

**Arithmetic coding is a form of variable length entropy encoding that Converts a message into another representation that represents Frequently used characters using fewer bits and infrequently used Characters using more bits, with the goal of using fewer bits in total**

**Arithmetic coding is notable for extremely high coding efficiency**

**Application: recent generation standards including JPEG2000 and H.264 utilize arithmetic coding** 

The most common statistical compression methods are Huffman and Arithmetic coding. Huffman utilizes a static table to represent all the characters and their frequencies, then generates a code table accordingly. More frequent characters will be assigned shorter code, and by doing so the source can be effective compressed. Arithmetic coding works a bit differently from Huffman. It also uses a statistical table for coding, but this table is Adaptive: it is modified from time to time to reflect the real time distribution statistics. While a new character is being processed, the table will re-calculate frequencies until the end of the text stream. **Arithmetic Vs. Huffman Coding 7**

## **Arithmetic Vs. Huffman Coding**

Huffman uses a static table for the whole coding process, so it is rather fast, but does not produce an efficient compression ratio.

**6**

Arithmetic coding, on the other hand, has different features. It can generate a high compression ratio, but all the complex calculation takes much more time, resulting in a slower implementation.

The table below presents a simple comparison between these compression methods.

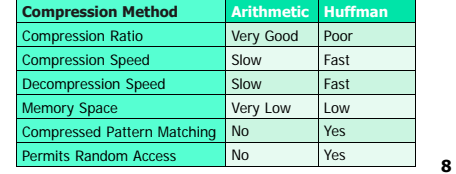

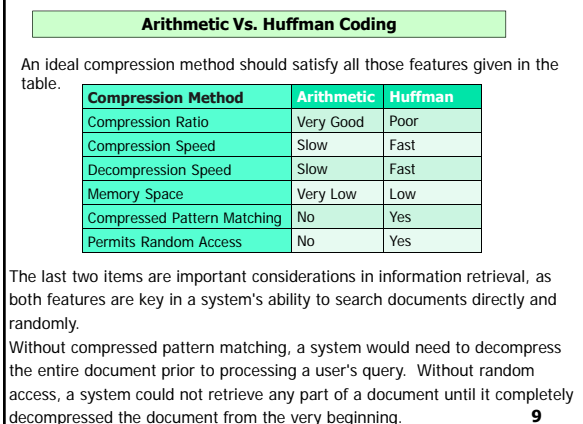

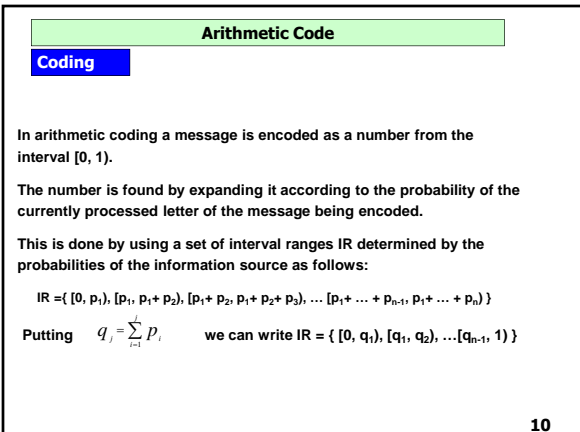

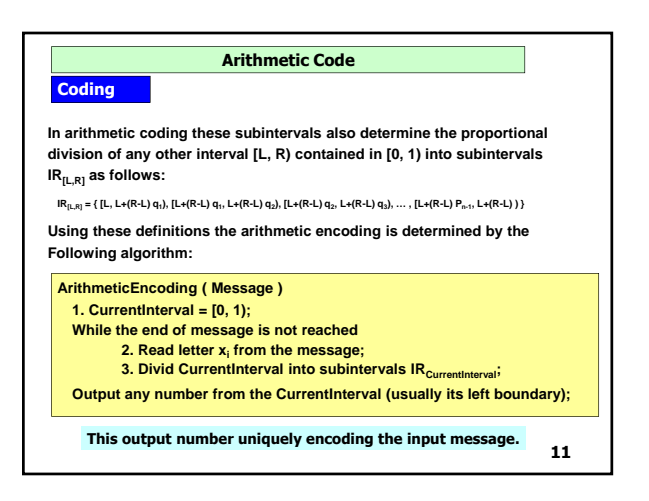

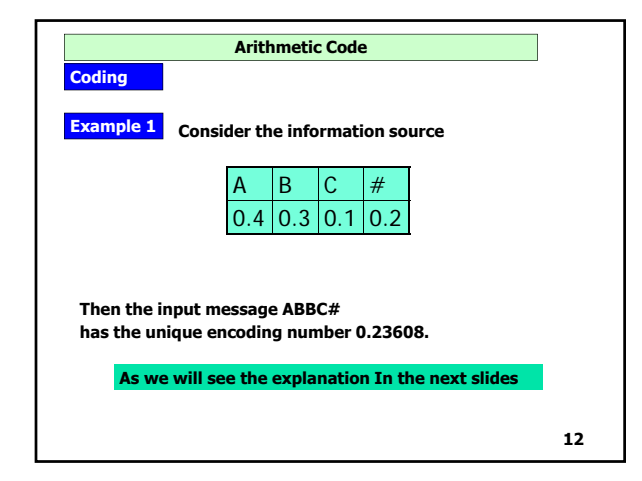

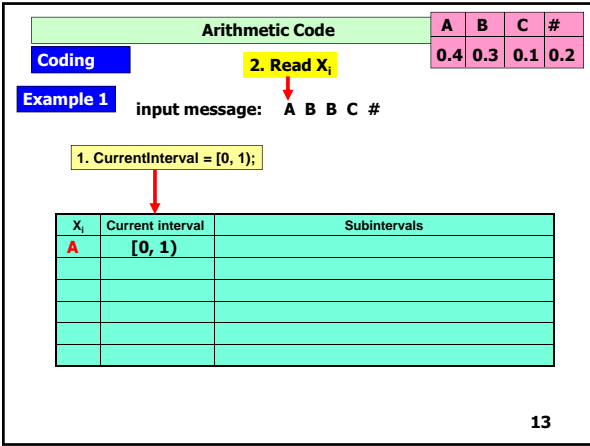

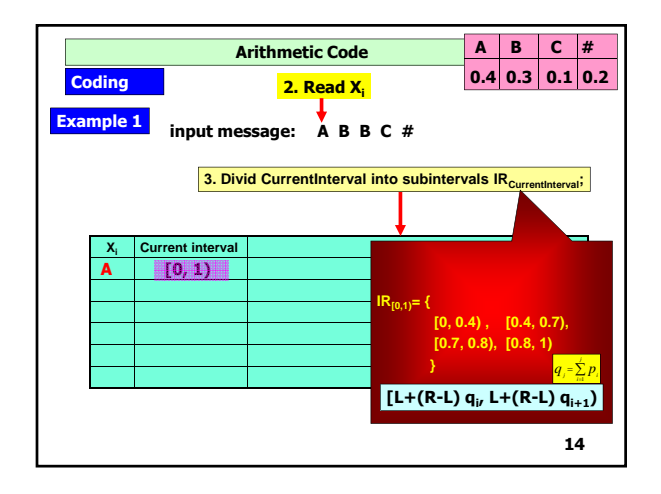

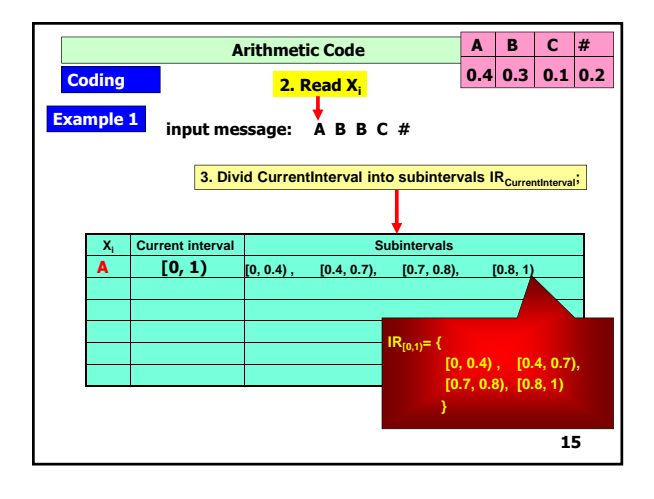

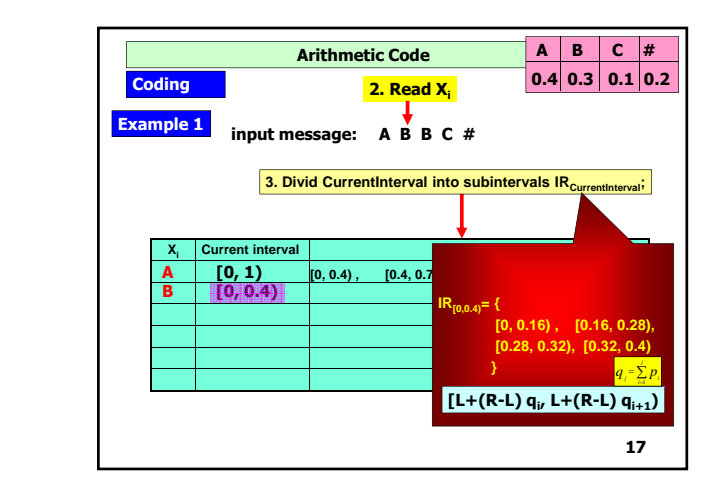

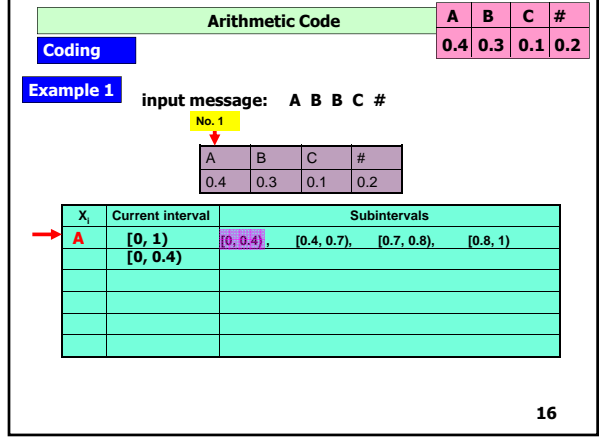

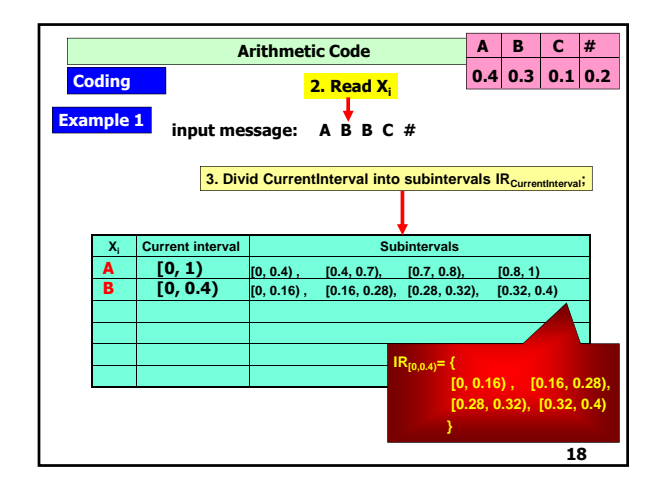

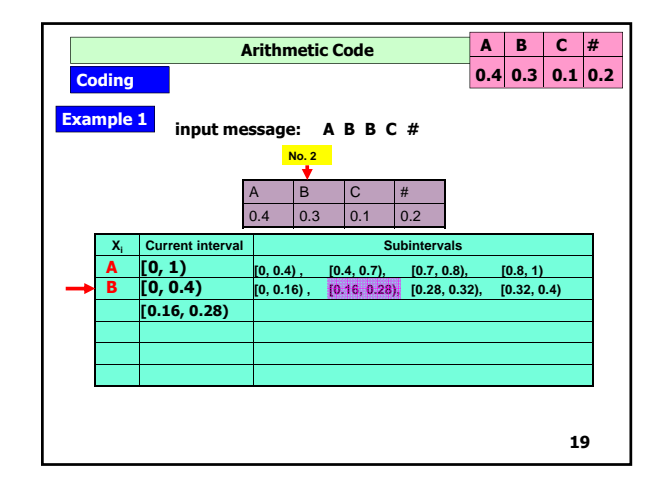

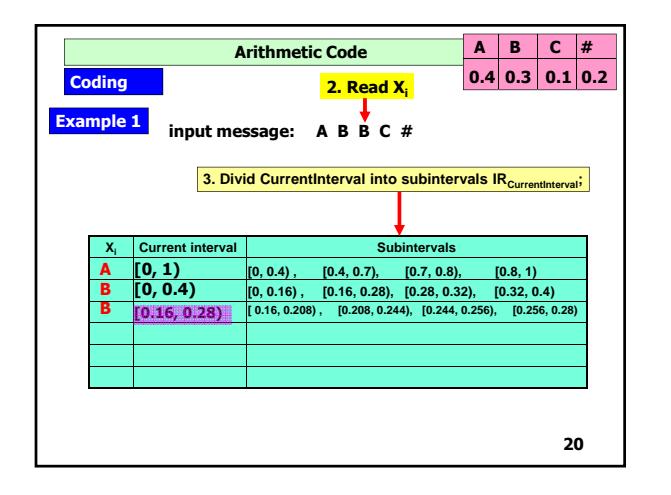

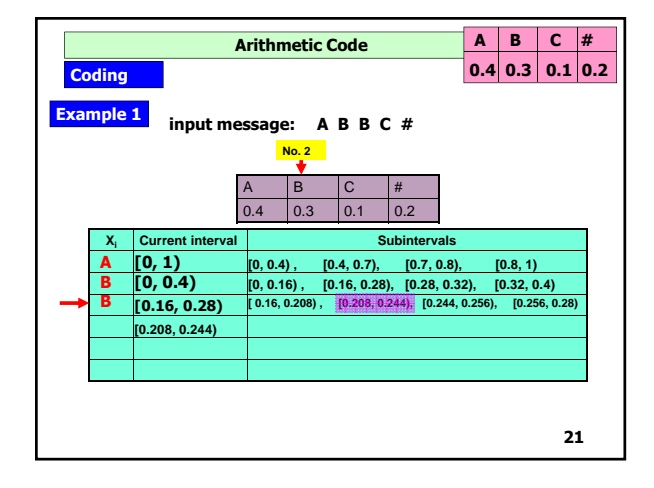

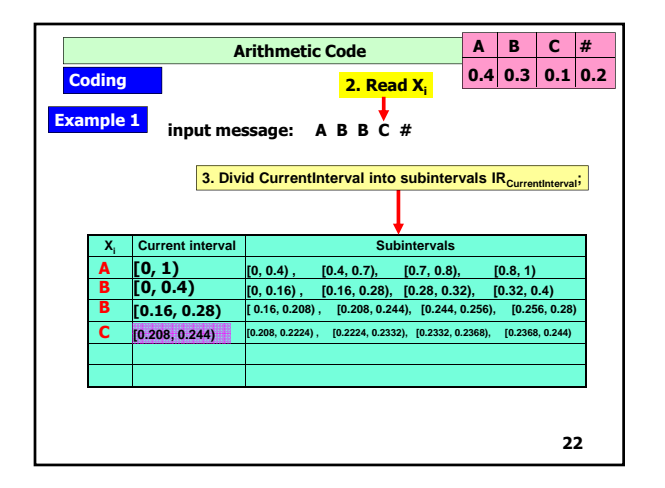

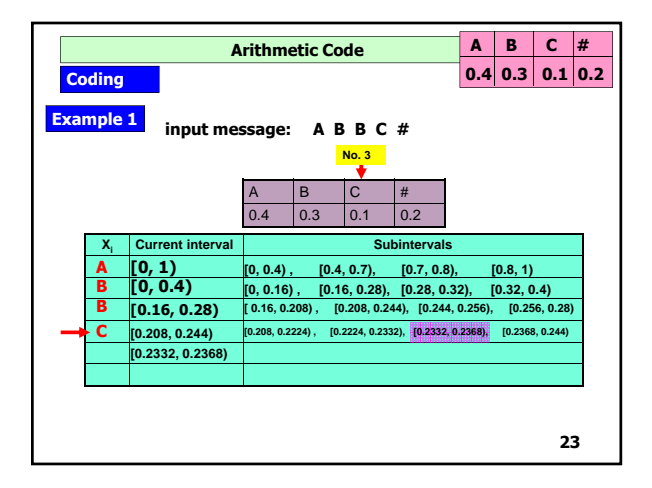

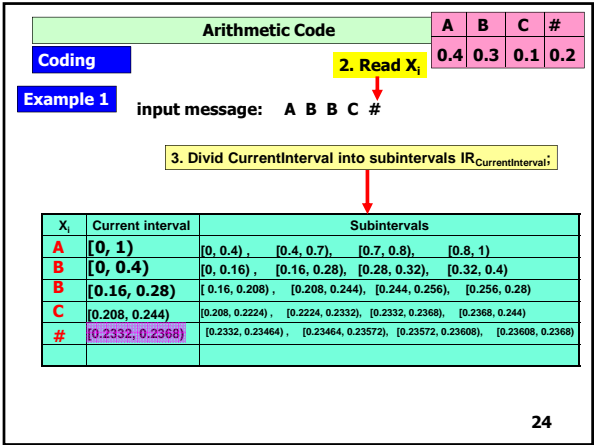

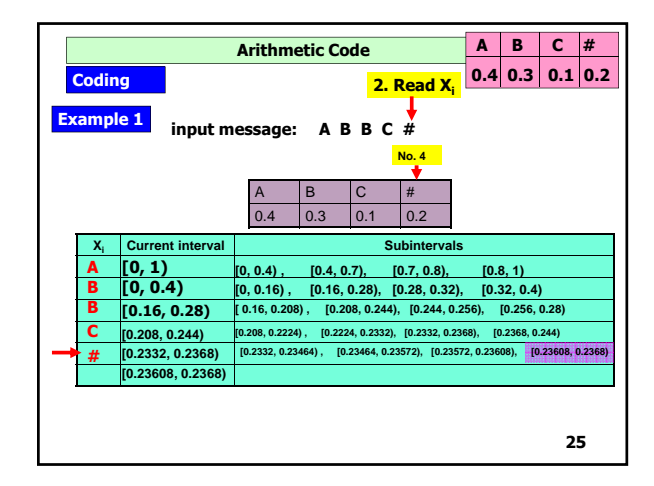

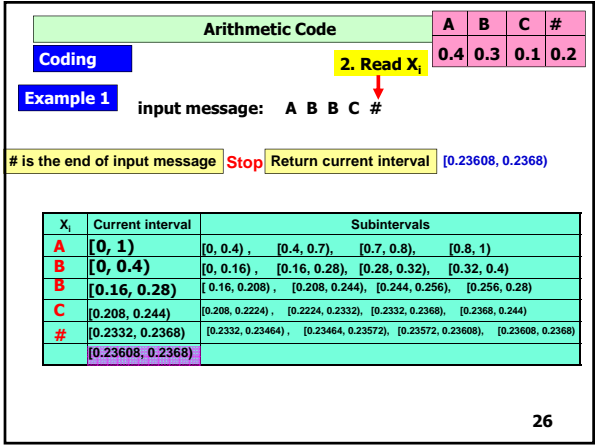

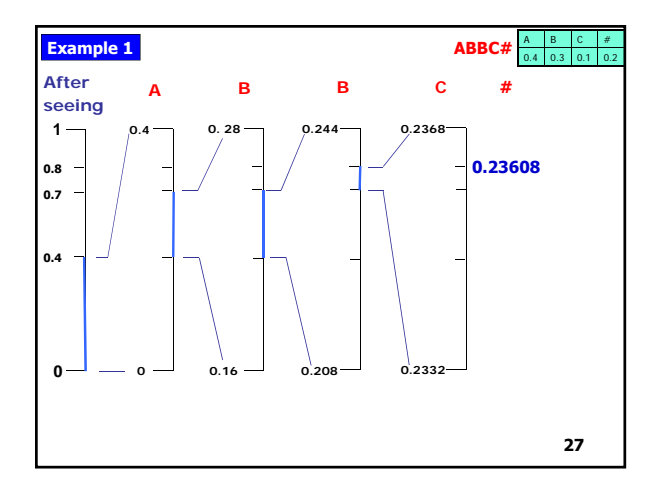

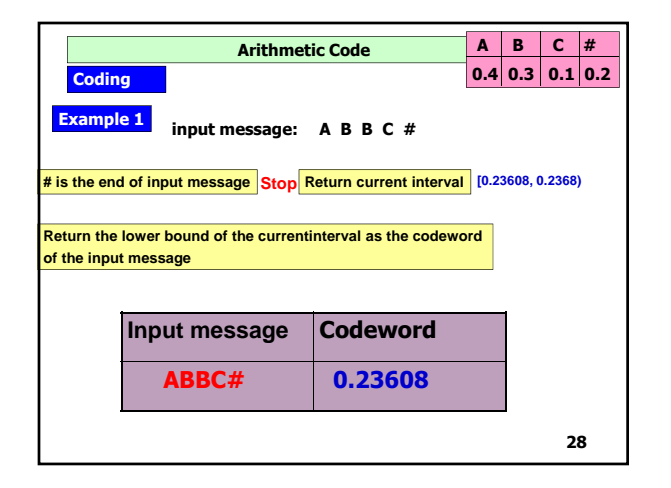

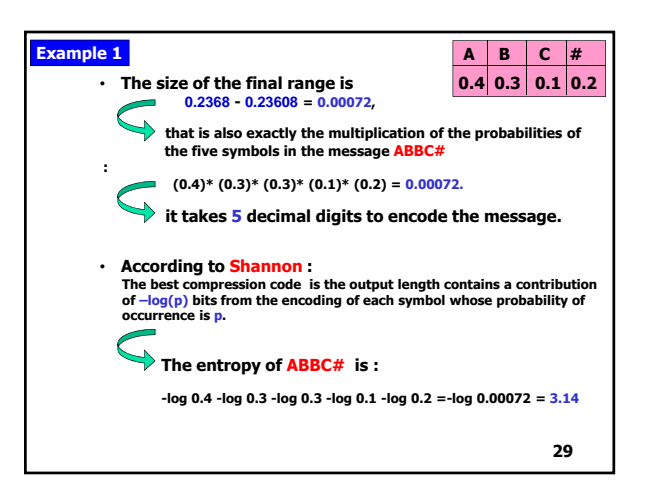

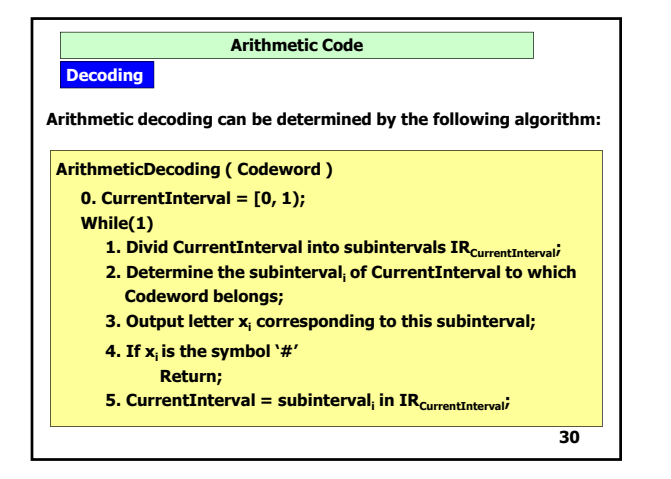

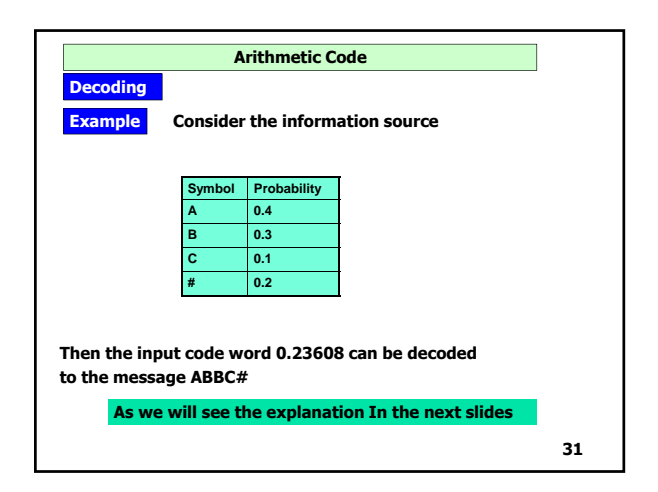

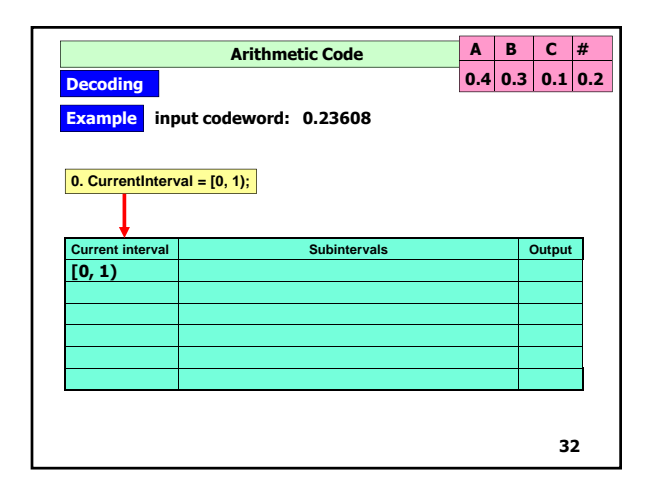

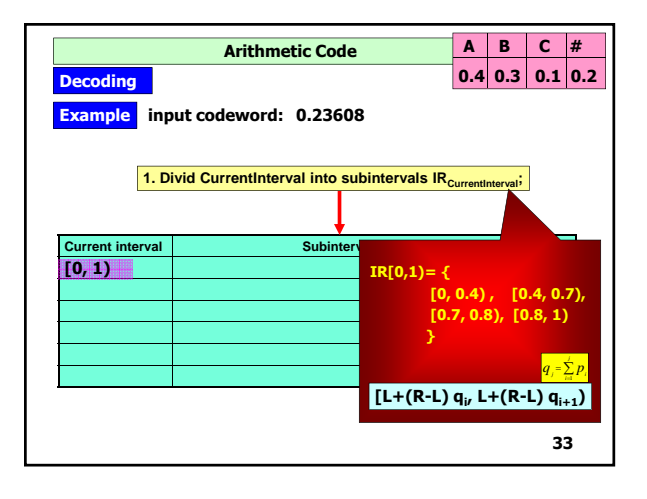

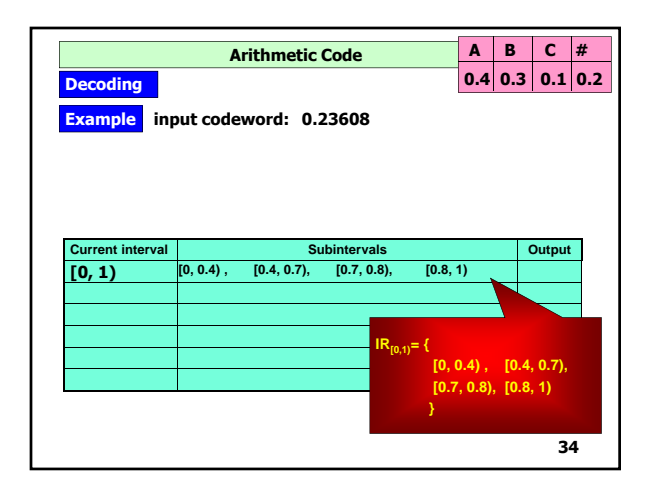

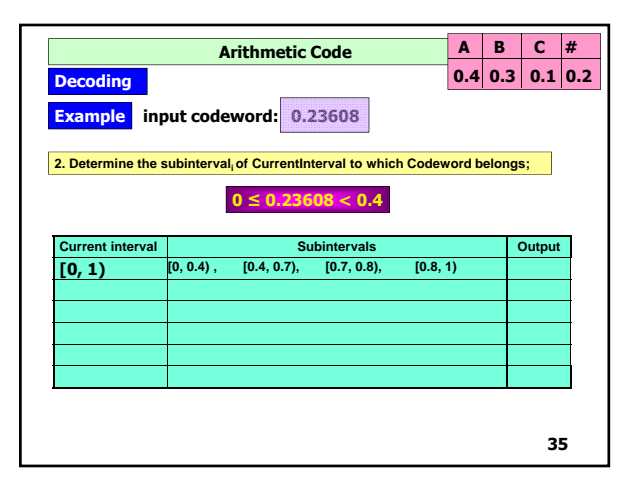

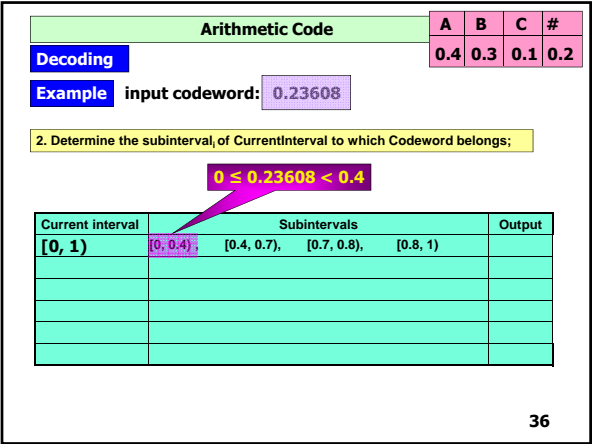

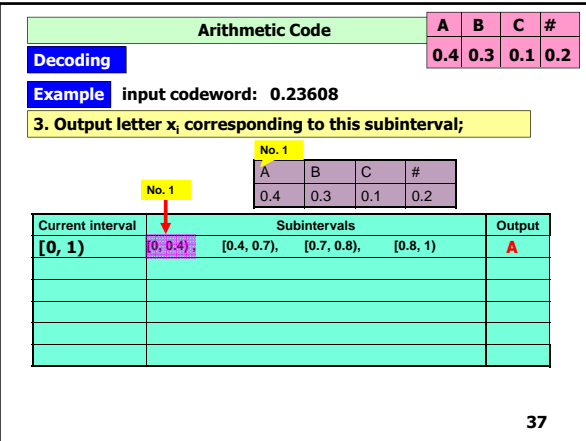

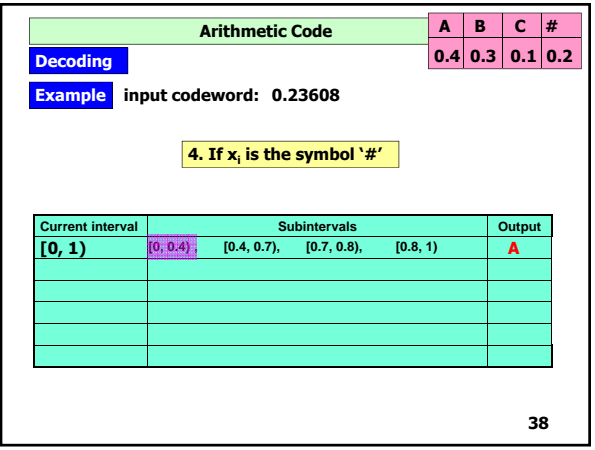

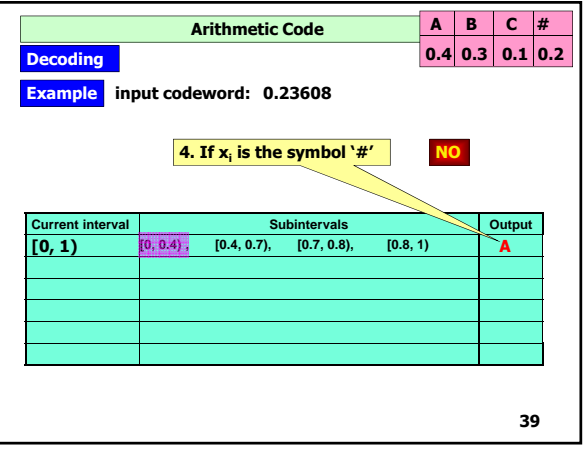

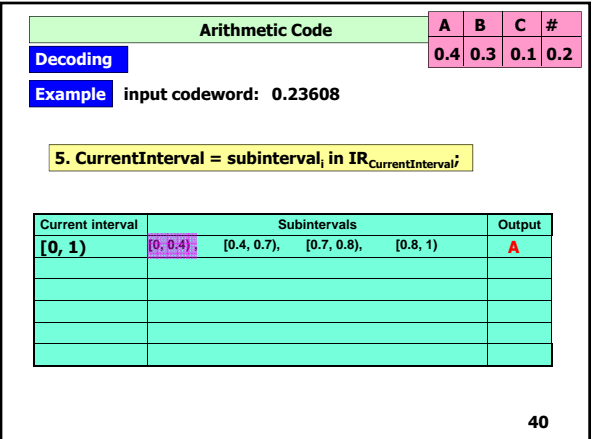

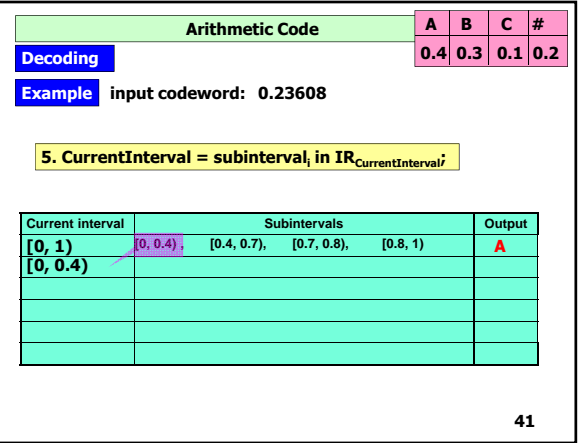

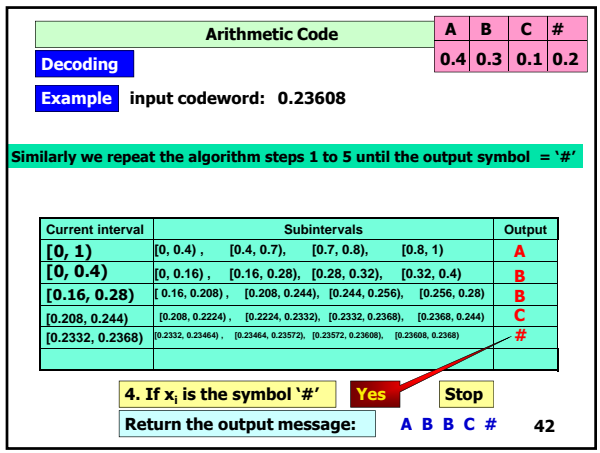